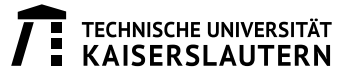

## Assignment 1: SQL and Sort (1 P.)

Given the relation City (name, country, province, population, latitude, longitude)

- (a) Write a pseudo code of a MapReduce job, which produces an equivalent output as the following SQL queries:
	- SELECT name, country, province, population FROM City WHERE population > 100000
	- SELECT country, province, AVG(population) FROM City GROUP BY country, province
	- SELECT country, SUM(population) FROM City GROUP BY country
- (b) Consider the following SQL query:

```
SELECT name, country, province, population FROM City WHERE population > 100000
ORDER BY population
```
What are the problems that can arise when implementing the ORDER BY clause in MapReduce. Discuss the possible solutions.

You can test your jobs using the City.dat file (a pipe (|) delimited file).

## Assignment 2: Secondary Sorting in MapReduce (1 P.)

For this assignment, you will write a program that mines weather data. Weather sensors collect data every hour at many locations across Germany and gather a large volume of log data, this makes it a good candidate for analysis with MapReduce because it is semi-structured and record-oriented. The data stored in the files are of the following format:  $month/day/year; station; hour; temperature.$ 

Example:

1/1/2000;1;1;1.588586391772654 2/1/2000;2;3;1.981028401924819 2/1/2000;2;4;1.875632896548555 · · ·

Your task is the following:

• Implement in Java a MapReduce job that will output the maximum temperature per day by using secondary sorting. The sorting should not be implemented in the reducer, but instead you should make use of the built-in sorting functionality of the MapReduce framework.

## Assignment 3: Joins in MapReduce (1 P.)

As part of this task you should implement the Map-Side Join in Hadoop. Write a Java program that will output the inner join of the Orders and Customer relations from the TPC-H benchmark. The two relations have the following attributes, where  $\rightarrow$  expresses a foreign key relationship:

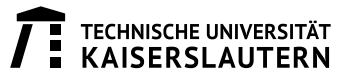

- $\bullet$  customer(c\_custkey, c\_name, c\_address, c\_nationkey, c\_phone, c\_acctbal, c\_mktsegment, c\_comment)
- orders(o orderkey, o custkey → customer.c custkey, o orderstatus, o totalprice, o orderdate, o orderpriority, o clerk, o shippriority, o comment)

You can obtain the customers and orders data, represented as a pipe () delimited file, from the link given below. Note: A Java program implementing another join algorithm will not be accepted as a correct solution.

Hints. The given data is not sorted. For the implementation, you should use the classes provided with the new MapReduce API, contained in the following libraries, where  $x$  is the version of Hadoop that you are using  $(e.g. 2.6.0)$ : hadoop-mapreduce-client-core-x.jar and hadoop-common-x.jar

Remark. For the implementation, you can either install Hadoop from scratch on your local machine or you can use the pre-installed virtual machine provided from HortonWorks or Cloudera.

[http: // hortonworks. com/ hdp/ downloads/](http://hortonworks.com/hdp/downloads/)

[http: // www. cloudera. com/ content/ support/ en/ downloads/ quickstart\\_ vms. html](http://www.cloudera.com/content/support/en/downloads/quickstart_vms.html)

All the files required for the assignments can be downloaded from the following link:

http://dbis.informatik.uni-kl.de/files/teaching/ss15/ddm/protected/sheet2\_files. [tar. gz](http://dbis.informatik.uni-kl.de/files/teaching/ss15/ddm/protected/sheet2_files.tar.gz)

Please note that the solutions for Assignment 2 and 3 need to be demonstrated using a laptop during the Exercise session. In order to make things easier it would be the best to use your own or a friend's laptop.